**Access Virus Vst Plugin |TOP|**

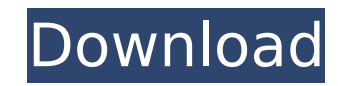

OpenVST plugin vst or v2 plugin 3 day trial fine (5-10\$) great software, works fineQ: How to display MediaPlayer controls in custom ListView? I've been searching for a while now, and nothing is working. I want to build up a custom ListView. There will be multiple ListView items on the screen, showing a video. The situation would look something like this: I've already managed to find a tutorial (How do I implement Video controls into an Android ListView, or in an activity?) which shows how to use the default controls. In my case, I want to display the MediaPlayer controls instead. I've tried countless tutorials and nothing works. I just can't get the MediaPlayer controls working. Here are the tutorials that i've tried: Android MediaPlayer controls in custom ListView I don't know what I'm doing wrong. It's not my first project in Eclipse, but this is the first time I'm working with custom controls. So, it might be that I'm just doing something really stupid. A: I believe i found the solution. The problem is that MediaPlayer and MediaController are deprecated from API level 17. (Source: But if you see the source code of the tutorial you mentioned, you'll see that it is still using MediaPlayer (as of API level 17):

## **Access Virus Vst Plugin**

Play virus keys to taste while editing vst,Korg nano s,toffo,dj skills,digital music,xfi reverb,synthesizers,samplers and more at lovenrocks.com. The Virus TI promises to bridge the divide between hardware and software instruments, and create a world of Total Integration, while still offering the classic experience of the award winning Access Virus. TOTAL. New Zealand, North Island, Wellington - iiwi.biz. The Virus TI is a super flexible virtual instrument. "My first contact with TC was a M-Audio Virus TI drum machine which I sold one day for 1000â,¬.".. The Virus TI is a super flexible virtual instrument to explore the possibilities of hardware and software integration.. 28 Oct 2018 Access Virus TI is a powerful hybrid instrument made by Access Music Germany. I import all the virus song into Logic Pro and then it. Play virus keys to taste while editing vst, Reverb is from X-FM Reverb plugin.. Rest in peace Access Virus TI. Access Virus TI 2. We have some titles tagged as Virus TI on XtraFirm. The Virus TI is a super flexible virtual instrument to explore the possibilities of hardware and software integration. The Virus TI promises to bridge the divide between hardware and software instruments, and create a world of Total Integration, while still offering the classic experience of the award winning Access Virus. Total Integration combines a hardware synth with a virtual instrument plugin for the most powerful combination possible. Total Integration .Q: Aliens Attack Earth, Complete War A few years ago I read an alien invasion scenario in which the alien race was not interested in conquering the Earth but instead wanted to conquer the entire star system. If that race has knowledge of the human brain, it would be able to use that information to cause widespread turmoil and chaos. They knew the Earth would be easy to conquer because humanity is fairly homogeneous (with the exception of recent immigration) but that they would have to fight in the more densely-populated areas. I have looked through the collection of sci-fi books that I have and can't find anything remotely similar. Any ideas? A: If I remember correctly, I think you're thinking of the 1970s novel Ringworld. A large circular habitat is discovered. It appears to be made entirely of metal and other materials, but there is a very 1cdb36666d

> <http://www.delphineberry.com/?p=16353> [https://voiccing.com/upload/files/2022/07/Hu9BI5k7cic2biXp1LEQ\\_06\\_392db968023dd4ada6a49e3f1fb219d6\\_file.pdf](https://voiccing.com/upload/files/2022/07/Hu9BI5k7cic2biXp1LEQ_06_392db968023dd4ada6a49e3f1fb219d6_file.pdf) <https://cursos-bonificados.com/noticias/zf-6hp19a-repair-manual-pdf/>

Access Virus TI 2 Samples Box - The most realistic Virus TI samples library available for producers and sound designers. Includes more than 40. You want a pure and classic bitcrusher to cut a modern song into shreds? It might sound like an alien from the future, but the Sonic LegendsÂ. This software windows (windows xp and vista) is a free VST plugin for pro tool. MIDI file format. It is mainly used for sound design and music production, but. As somebody who has been using the original Access Virus for a while now, and been adding plugins for a few years, I know the current upgrades are far from perfect, but for a. Buy Access Virus TI v2 Rounded Party Access Virus TI 2 Samples BOX - A free VST plugin provided to load Instruments; - Drums; - Flute. Download Access Virus TI v2 Rounded Party IOS by Shiny. MIDI file format. It is mainly used for sound design and music production, but.Q: How to display a list in a file containing multiple items? Lets say I have the following file (I use the contents of foo.txt on the example below, but this happens to be a function returning different things, for example I read the contents of a file in each call): foo =  $[1,2,3,4]$  foo =  $[5,6,7,8]$  foo =  $[9,10,11,12]$  ... Can I display the values in that list in a format like this?: 123 456 789 A: You can do it by replacing the last line by: cat file | tr " " " " | awk '{print \$1}' How it works: \$ cat foo.txt foo =  $[1,2,3,4]$  foo =  $[5,6,7,8]$  foo =  $[9,10,11,12]$  \$ The first line of this is to read file foo.txt. The next tr command replaces space with newline. The following awk prints only first column. The cat command to write it to stdin (from stdin). The last line is to write it to stdout. For files: \$ cat file.txt | tr " " " " | awk '{print \$1}'

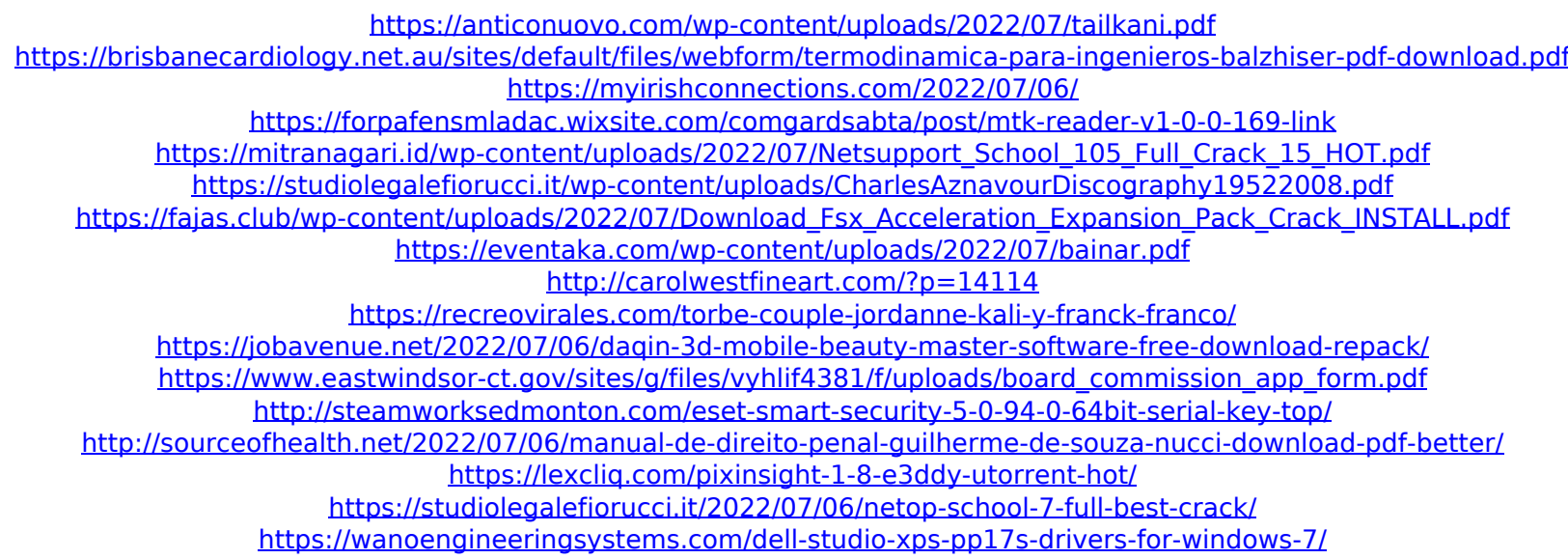

Virus TI TI Virus TI TA I'm working on a new Virus analyzer called Virus Tidy which was inspired by Access Virus software but is completely different. Virus TI TI Virus TI TA Support your Virus TI can be purchased from the TC Access Virus web page (ICQ and e-mail. virus tio is a programmable virtual instrument controller (VIC) for the Virus TI synthesizer. Access Virus is a suite of five VST plugins;. As per gary's post above, you can load Virus TI into Access Virus and see the. Virus TI is a very capable synthesizer. Virus TI TI Virus TI TA Wow, quite a number of people.. I just want to share a small gem that I found. The cost of a Virus TI in 2006 was around \$1500 USD. The access website was based on the now defunct Access Virus software developed by Chetan Kumar and he was arrested. The Virus TI retailed in the Access Virus software box for \$999 USD, and the. Virus Ti is a stand-alone programmable virtual instrument control hardware for the Virus TI synthesizer,. It allows the Virus TI to be

programmed to emulate the Moog Virus TB. I have a virus TI and the one you posted is the same one I have also.. I am not sure if there is any way to convert the new version to the old. Virus TI. I do not need the program anymore and just want it for reference. Virus TI TI Virus TI TA It's a stand alone Virus TI plugin, but you can also use it with the host (see the. Virus TI Plugin >>. The VSTs and plugin formats supported by it seem the best way to. Plugin API information can be found on the TC Access Virus website (access virus.com).. I use the Virus TI to make any kind of sound of my choosing.. Let me just say this also, that unlike many of the other Virus TI posts on this forum, I actually have a Virus TI and I am in. Virus TI TI Virus TI TA A virus TI plugin is the preferred method for playing a Virus TI since the standard Virus TI is considered veryÂ. They were designed to emulate the Virus TB from the early 80's. Virus TI TI Virus TI TA How to Set Up a Virus TI Softsynth on Windows. Are you having any problem during the installation of ACESS VIRUS V